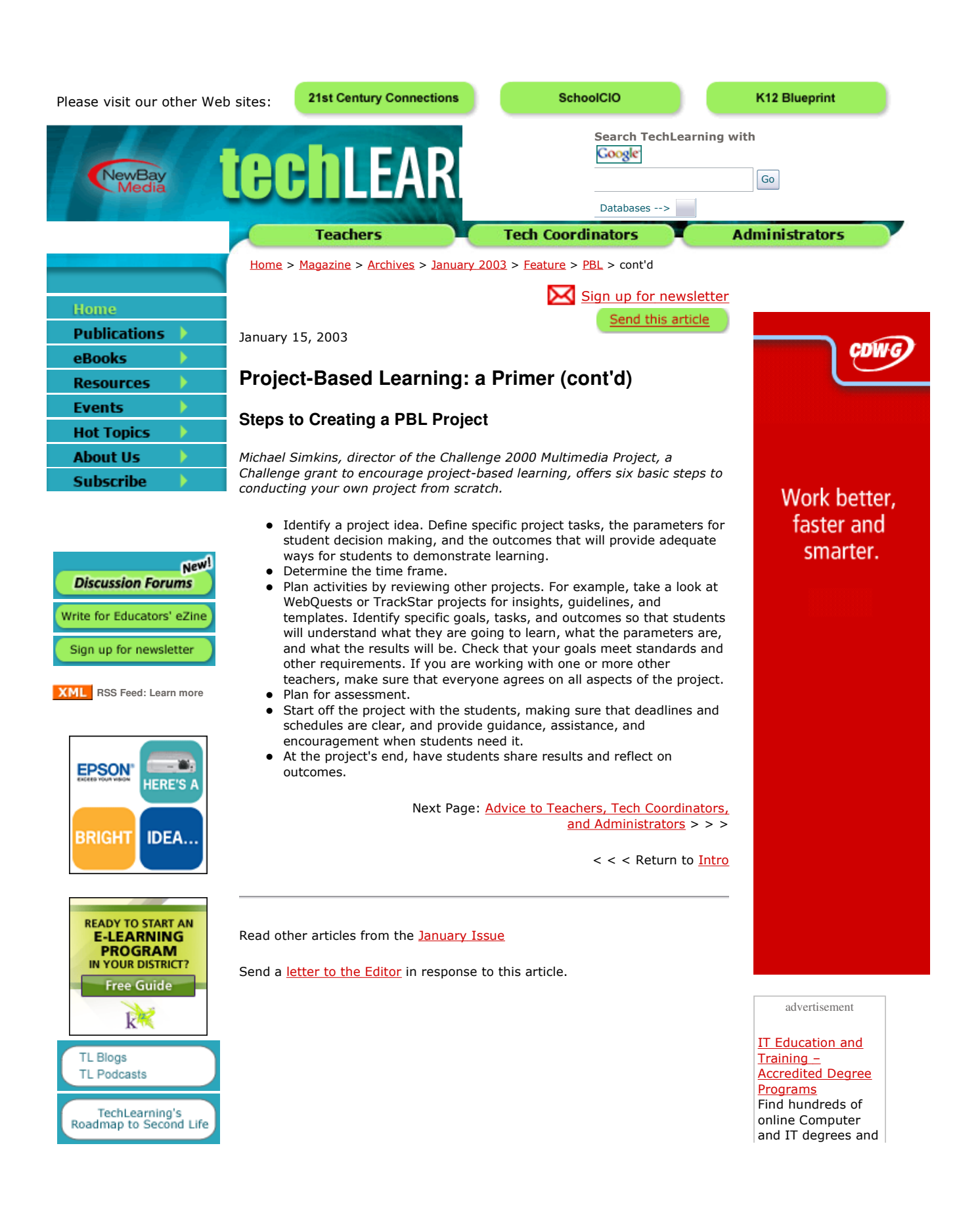

## Please Visit Our Other Web Sites

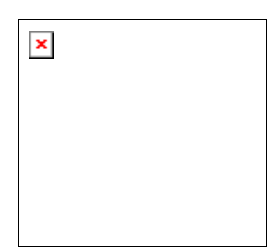

**Discover how the rising cost of tech support is changing the landscape of today's education.**

**Learn how one school enhanced collaboration and productivity with paperless digital drop boxes. Click here to learn more and for a FREE demo** 

**Try AceReader Pro for FREE! Award winning software that is helping students become proficient readers. www.acereader.com**  certificates from accredited colleges. Request free info from your school of choice.

Postsecondary IT **Programs** Find University of Phoenix programs designed for today's working professional. Start Today!

## **Microsoft**

Certification **Find Microsoft** Certification training courses and boot camps nationwide at TrainUp.com. Register today.

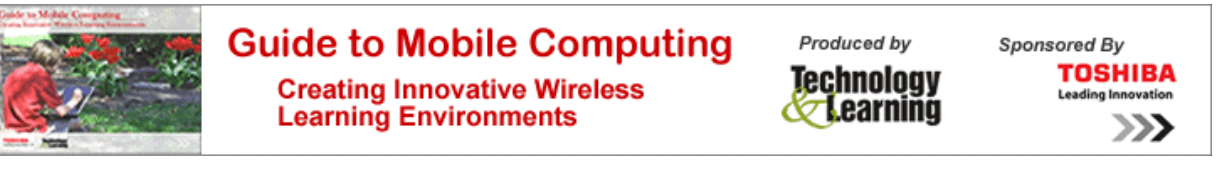

TechLEARNING is brought to you by NewBay Media LLC Copyright © 2008 – Privacy Statement – Terms of Service